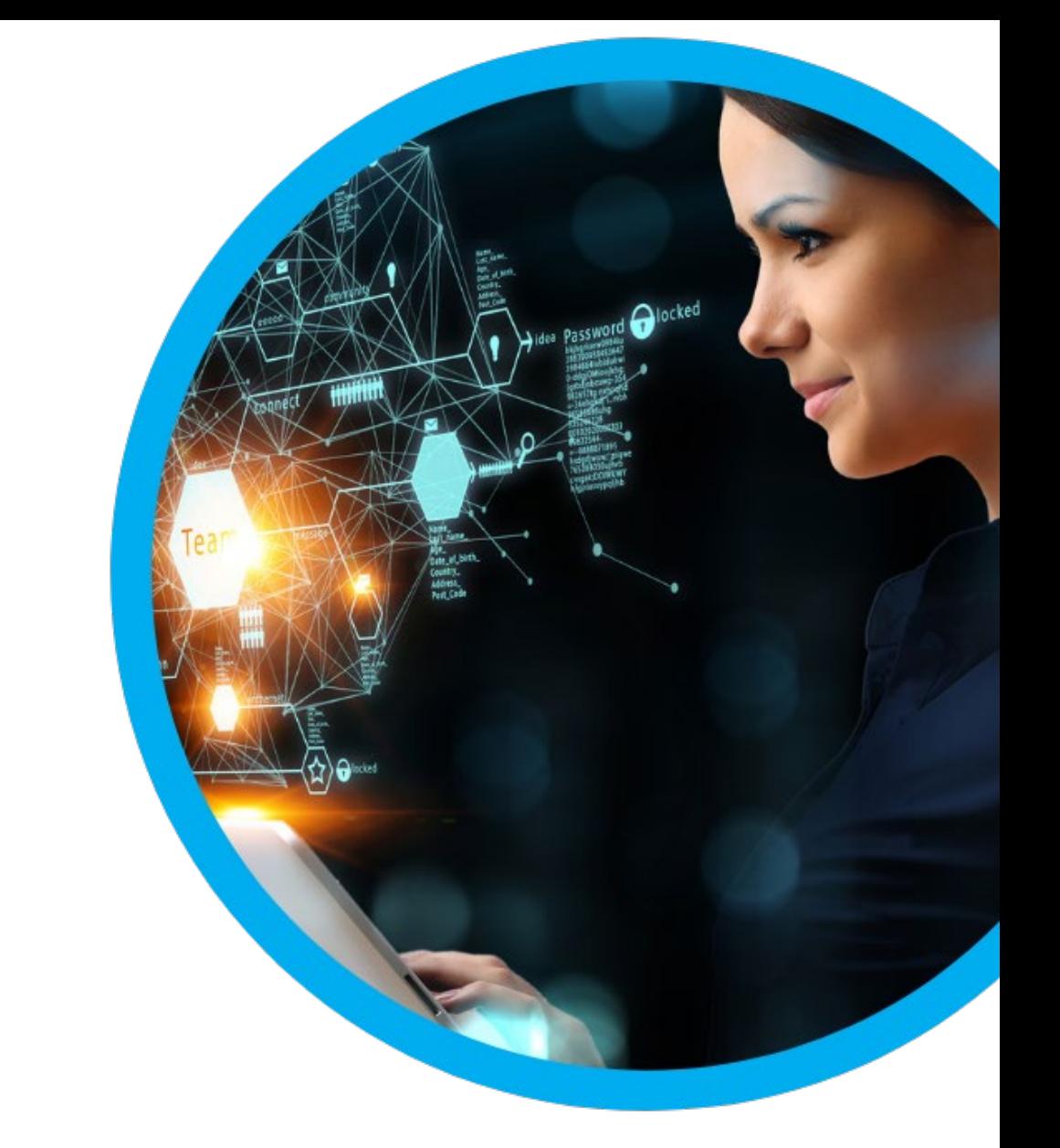

# A Primer on the Decision Model

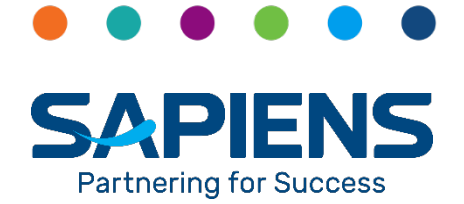

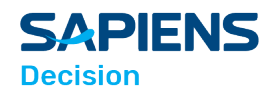

# **Table of Contents**

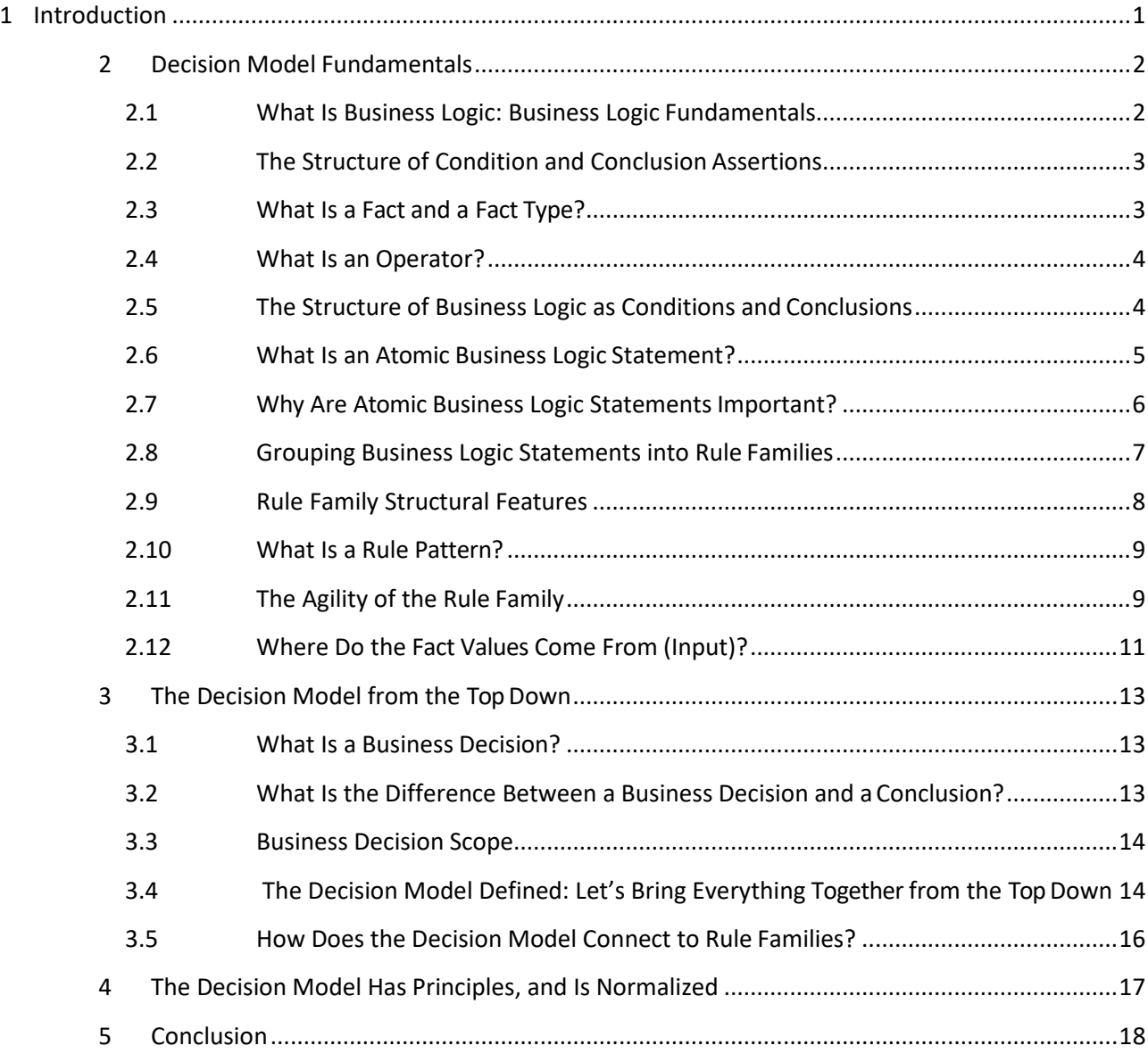

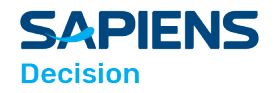

# <span id="page-2-0"></span>1 Introduction

The Decision Model is a way of representing business logic that is platform and technology independent. It models logic based on the inherent structure of that logic, eliminating style and other subjective preferences, ensuring a consistent and stable representation. This is a brief introduction to The Decision Model that will enable you to read and understand Decision Models, perhaps even develop them yourself.

For details about The Decision Model, we refer you to the book from which these concepts and ideas (and many of the tables and diagrams) are drawn, "The Decision Model: A Business Logic Framework Linking Business and Technology" (von Halle & Goldberg) © 2009 Auerbach Publications/Taylor & Francis, LLC. Reprinted with permission of the Publisher.

Business logic is often popularly referred to as "business rules", but we are sure that by the time you have completed this guide you will feel comfortable with our preference for the term "business logic".

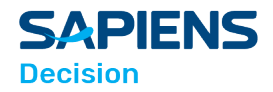

# <span id="page-3-0"></span>2 Decision Model Fundamentals

The simplicity and elegance of The Decision Model can be best learned by building the model from the ground up. This typically is not the way you might create a Decision Model in real life, but for illustrative purposes, this approach provides an excellent perspective and understanding of the model.

## <span id="page-3-1"></span>2.1 What Is Business Logic: Business Logic Fundamentals

First, let us define the term "business logic"; Business logic is the means by which the business derives conclusions from facts. So, building from that definition, we may say that a "business logic statement" is an expression of conditions that evaluate facts leading to a conclusion of a new fact. We can illustrate this by the simple diagrammatic representation of a business logic

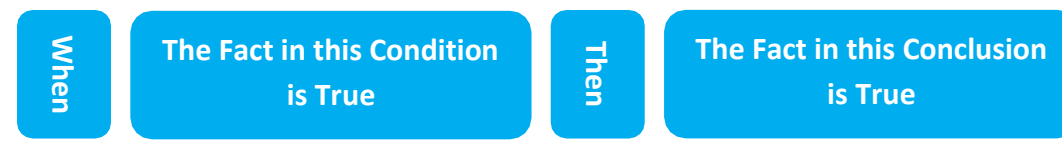

statement in Figure 1.

Figure 1 A Diagram of a Simple Business Logic Statement

This diagram faithfully follows our definition: we see that the condition statement contains a fact, which we evaluate for truth: it leads to the conclusion statement that we infer to be true if the condition statement is true. Thus, we are lead to a conclusion of a new fact.

A simpler way of diagramming Figure 1 may be found in Figure 2.

**Condition Assertion Conclusion Assertion** 

Figure 2 Simpler Diagram of a Simple Business Logic Statement

This diagram is really the same as the one in Figure 1, but it simply indicates that the business logic statement is independent of the grammar we may use to express it – so we could use the "when…then" form, we could use the "if…then" form, or we could state it in other declarative forms such as "The …shall…" and so on. We say that the condition is an assertion, and when this condition assertion is true, then the conclusion assertion may be inferred to be true. We may simplify the diagrammatic representation of the business logic statement even further, to its simplest form, as represented in Figure 3 in which the arrow represents the concept of "implies" or "infers" or Example 1. The Fact in this Condition<br>
is True<br>
statement in Figure 1.<br>
Figure 1.4 Diagram farishple Boiness togic Statement<br>
This diagram farishple Boines togic Statement<br>
This diagram farishple Tollows our definition: we

"concludes."

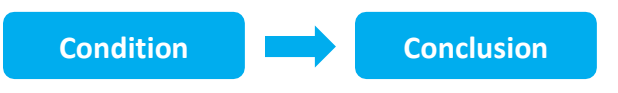

Figure 3 Simplest form of Diagrammatic Representation of the Business Logic Statement

This diagram is the simplest clearest representation of a business logic statement, and

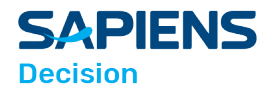

make these concepts concrete. Let's construct a real business logic statement.

**A person has a poor employment history**

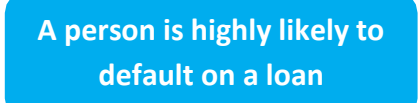

Figure 4 Example of a Business Logic Statement

In Figure 4 we have a good example of a simple business logic statement. This statement tells us that the business wants to conclude that a person who has a poor employment history is highly likely to default on a loan. Our condition assertion is "A person has a poor employment history", and when this assertion – or fact – is true, then we know that the assertion "A person is highly likely to default on a

loan" is also true. We could express this business logic statement in a natural language statement as "When (or if) a person has a poor employment history, then that person is highly likely to default on a loan." (The *logic* in the natural language statement and the diagram are exactly the same).

## <span id="page-4-0"></span>2.2 The Structure of Condition and Conclusion Assertions

Each assertion is composed of:

- Facts
- Fact Types
- **Operators**

## <span id="page-4-1"></span>2.3 What Is a Fact and a Fact Type?

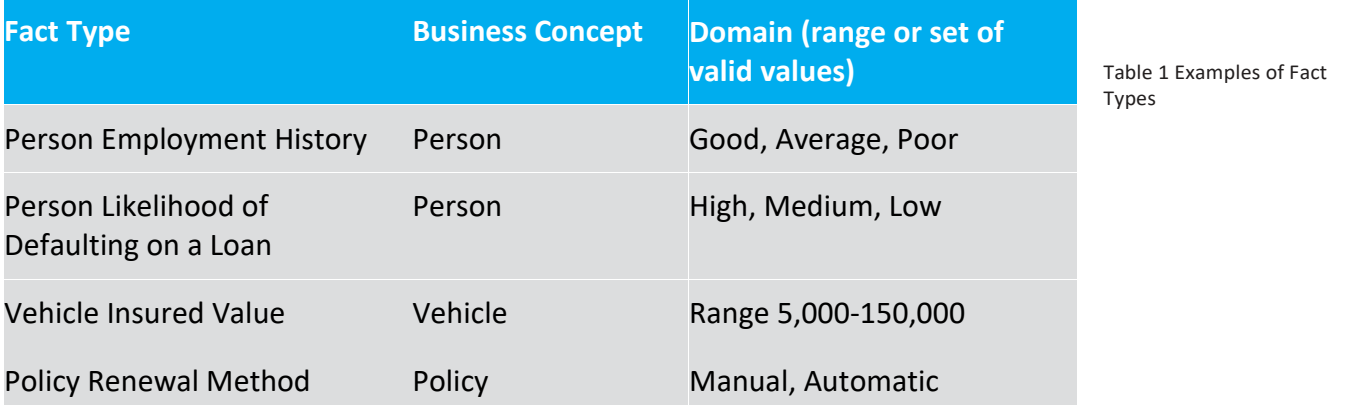

We say that a fact (or, more accurately, fact value) is a piece of information (i.e., a piece of data within a context). Take the example:

"The Person has five years at his current employer."

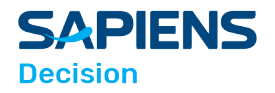

The piece of information is the value "five" (fact value) in the context of years at current employer for the person. So the fact value in this statement is "five." Simple enough. What about the rest of the statement? All the information that gives context to the value of "five" – "Person's number of years at his current employer" – is what we call the "Fact Type".

The following phrases are important to remember:

- **Fact Type** is a general classification of a fact, not the piece of information itself.
- **Business Concept** is the noun, a thing that is the subject of the Fact Type.
- **Fact Type** domain is the range or set of valid values that make business sense for a given Fact Type.

Table 1 contains some examples of Fact Types. Fact Types play an important role in building the condition and conclusion assertions that make up business logic statements.

## <span id="page-5-0"></span>2.4 What Is an Operator?

An operator, (or more correctly a logical operator) is a symbol – i.e., a word – that connects two assertions and applies a test of truth, through the application of symbolic logic, between the two assertions.

- Conventional symbols, i.e., logic operators, are ones such as:
- "Is", "Is Not", "Is Less Than", and so on.
- **There are many others. Most of them are Boolean, as we would use in programming, but we can use any** logical operator.

## <span id="page-5-1"></span>2.5 The Structure of Business Logic as Conditions and Conclusions

Now that we better understand the components of assertions, we are ready to delve deeper into the nature of a business logic statement. We begin by understanding the definition of condition and conclusion:

• A **Condition** is an assertion of a specific Fact of a given Fact Type that is to be tested for truth in the Business Logic Statement

• A **Conclusion** is an assertion of a specific Fact of a given Fact Type that is true if the Condition assertions of the Business Logic Statement are true

Condition assertions and conclusion assertions have identical structures:

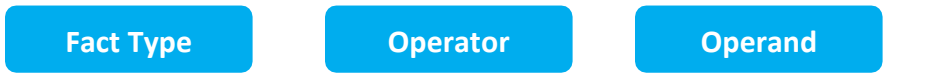

Operands are frequently a fact value (from the pool of fact values in the Fact Type domain), but may be a formula or a Fact Type.

So, take the assertion:

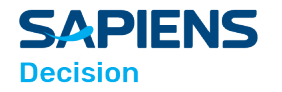

#### **Person Employment History is Poor**

We can model it as:

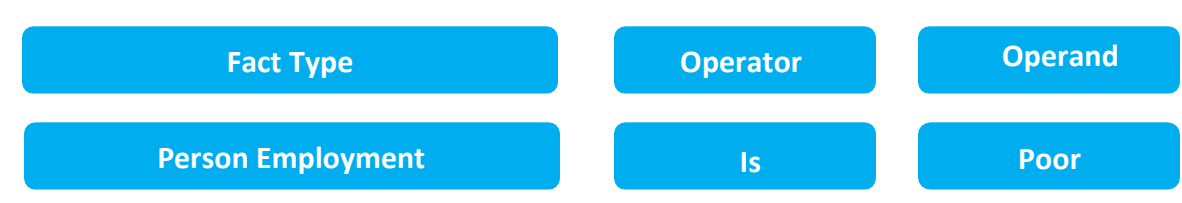

Table 2 has some examples of assertions exemplifying their structure. It is interesting to see that any of these examples could be either a condition or a conclusion assertion in a business logic statement.

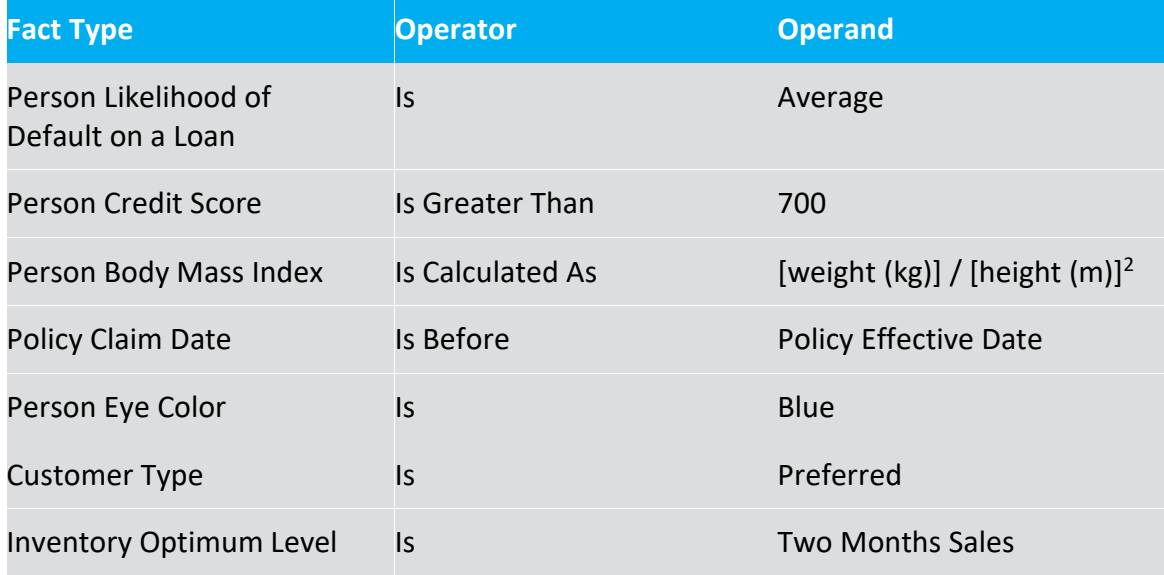

Table 2 Examples Showing the Structure of Assertions

Notice how the operand can be a fact value, a Fact Type, or a formula. Looking at the operands in Table 2, we see:

- **Fact values** are: Average, 700, Blue, Preferred, etc.
- **Fact Types** are: Person Likelihood of Default on a Loan, Person Credit Score, etc.
- **Formula** is [weight (kg) / [height (m)]2

## <span id="page-6-0"></span>2.6 What Is an Atomic Business Logic Statement?

In the Decision Model, it is critical that business logic statements be atomic.

What is the meaning of the word "atomic", and why is it important?

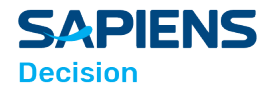

Well, first the meaning: Atomic means "indivisible". The word comes from the Greek root "atomos", first proposed by the ancient Greek philosopher Democritus, who believed that all material in the earth was composed of tiny, irreducible fractions of matter. In our context, "atomic" is used to signify simply a business logic statement that cannot be decomposed (into smaller business logic statements) without losing its meaning. Similarly, the concept of atomic may be applied to Fact Types; an atomic Fact Type is one that cannot be decomposed (into other Fact Types) without losing its meaning. Thus we use atomic to denote the irreducible form of a Fact Type and of a business logic statement.

## <span id="page-7-0"></span>2.7 Why Are Atomic Business Logic Statements Important?

Reducing business logic to its atomic form is important because doing so delivers only one representation of the business logic and also eliminates ambiguity of meaning: the latter ensures that the accuracy of the logic can be analyzed for precision, completeness, and consistency and is represented in its most manageable form.

So, we say an atomic business logic statement consists of *zero to many conditions*  leading to a conclusion about a *single Fact Type* where:

- Each condition is an *atomic* logical expression about an *atomic* Fact Type.
- Conditions are ANDed together, never ORed.

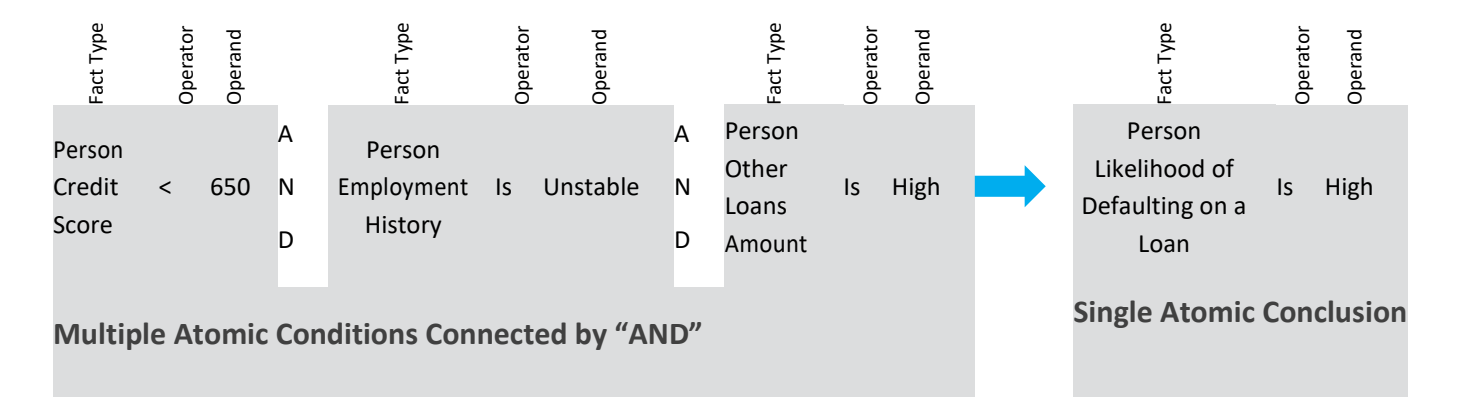

Figure 5 Diagram of an Atomic Business Logic Statement

Figure 5 is a diagram of an atomic business logic statement. It has three conditions, joined by ANDs, leading to a single conclusion. Examine it closely and you will see that each Fact Type in the conditions and conclusion is atomic.

If we have definitions for the Fact Types, the business logic statement is clear, unambiguous and cannot be broken into smaller statements. It may be written out in longer, natural language statements using a grammar that is convenient to the user (or a grammar standard such as Semantics of Business Vocabulary and Rules (SBVR) as published by the Object Management Group (OMG)). As examples, here are a few possible natural language expressions of the

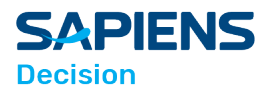

business logic statement:

• If/when a person's credit score is less than 650 and the person's employment history is unstable and the person's

other loans amount is high then (we judge) the person's likelihood of defaulting on a loan is high

• A person with credit score of less than 650 and an employment history that is unstable and other loans amount that is high has a high likelihood of defaulting on a loan

- A person has a high likelihood of defaulting on a loan if all of the following are true:
- Person's credit score is less than 650
- Person's employment history is unstable
- Person's other loans amount is high

While these may be useful expressions of the business logic for everyday use, the use of natural language may introduce ambiguities, and render the statements non-atomic. (It is possible to apply a very rigorous grammar to avoid this, but that would mean all business people would have to train in the grammar to write it). Also, it becomes challenging to group the natural language forms of the logic statement in a way that they can be analyzed for logical integrity and completeness. Let's look at how The Decision Model groups the business logic behind the natural language forms.

## <span id="page-8-0"></span>2.8 Grouping Business Logic Statements into Rule Families

It is clear from the example in Figure 5 that there are likely to be more business logic statements that conclude a person's likelihood of default beyond the statement in the diagram. We need only look to the domain of the Fact Type Person Likelihood of Defaulting on a Loan to understand that there are conditions that lead to a conclusion where the person's likelihood of defaulting has a conclusion other than high. (Table 1 illustrates a domain for the conclusion Fact Type, showing values High, Medium and Low. We should look for conditions that will result in each of these values). Figure 5 appears, on the face of it, a fairly convenient grouping. However, you can imagine that the logic leading to some conclusion Fact Types can run into many, sometimes tens, and possibly hundreds of business logic statements. That being the case, Figure 5 may not be the most convenient representation for this grouping of business logic statements.

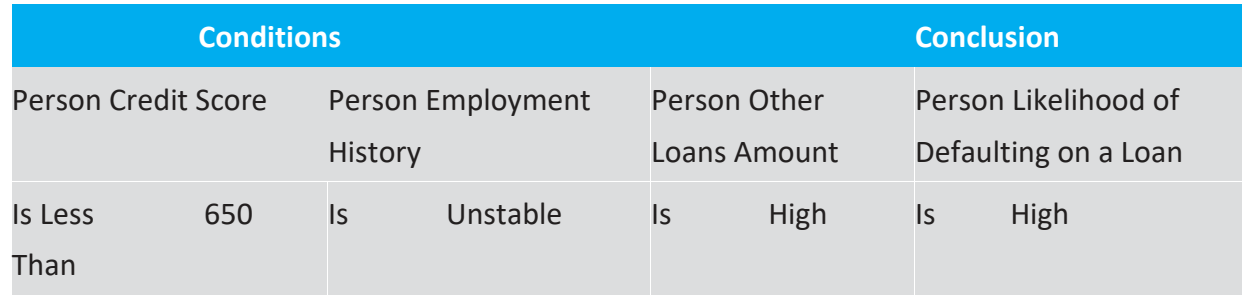

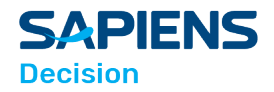

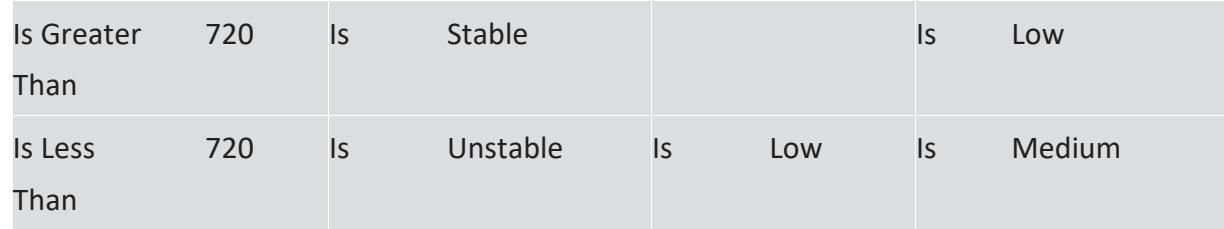

#### Table 3 Grouping Business Logic Statements in Rule Families

Now look at Table 3: Here is grouping of three business logic statements in a single tabular form. This is a more efficient representation of the business logic statements than that in Figure 5. In fact, when this grouping of business logic statements complies with certain principles that bring rigor to the form, this is called a Rule Family, the primary structure of The Decision Model. One unique advantage of the Rule Family is that it groups atomic business logic statements only by their conclusion Fact Type. This is possible because we have defined an atomic business rule statement to consist of a single conclusion Fact Type.

### <span id="page-9-0"></span>2.9 Rule Family Structural Features

Figure 6 illustrates the structural features of the Rule Family. It is a two-dimensional structure with rows and columns. The table header is condition Facts Types (called condition columns) and the conclusion Fact Type (called the conclusion column). Each row is a business logic statement. Our practice is to place the conditions in the left columns, and the single conclusion on the right, although in fact, from a logical point of view, this sequence is irrelevant, and the columns could occur in any order. Also irrelevant is the sequence of the rows: no logic statement has any precedence, and remains logically correct in whatever order the rows are in. The condition columns are considered to be ANDed, never ORed. (If you are presented with logic statements that have ORs in them, it simply means that they are not atomic, and need to be broken into multiple, separate atomic statements).

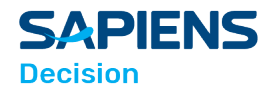

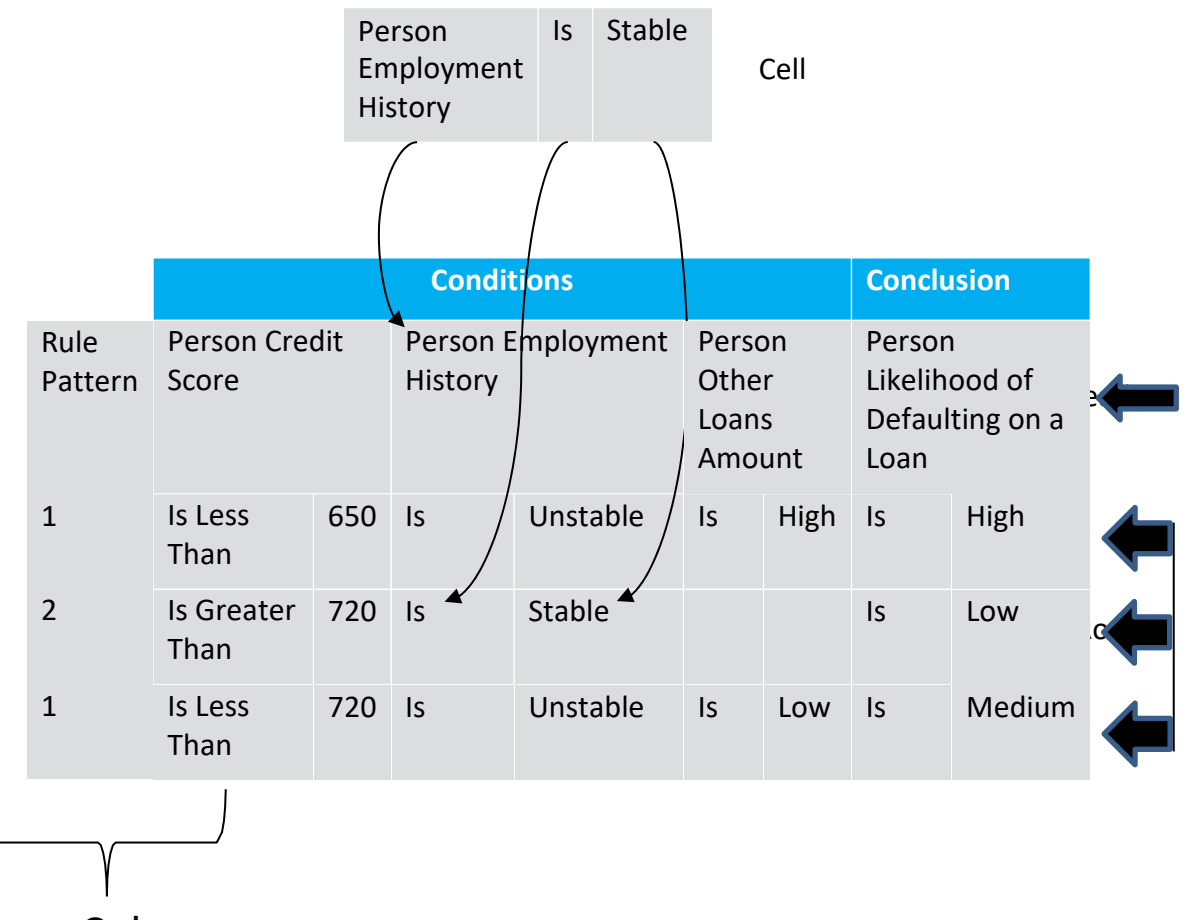

Column

Figure 6 Features of the Rule Family

The name of a Rule Family is simply its conclusion Fact Type. So, the name of the Rule Family in Table 3 and Figure 6 is Person Likelihood of Defaulting on a Loan.

## <span id="page-10-0"></span>2.10 What Is a Rule Pattern?

One feature that should be pointed out in in Figure 6 is the Rule Pattern. A Rule Pattern is a set of Rule Family rows with a common set of populated condition cells. We give each separate Rule Pattern a unique number or name. So you can see that Rule Pattern 1 in Figure 6 refers to rows that have all three condition columns populated, while Rule Pattern 2 refers to rows that are populated only in the columns headed by Person Credit Score and by Person Employment History. The Rule Pattern is an important element in The Decision Model, and is used in validating compliance with many of the principles that bring integrity and normalization to the logic.

## <span id="page-10-1"></span>2.11 The Agility of the Rule Family

Apart from its high level of logical integrity, the Rule Family enables us to express business logic in a form and manner that can easily be read and understood by all the stakeholders –

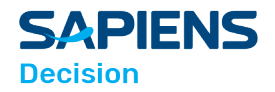

business, management, and IT. People today are readily familiar with decision tables, and are easily able to read them. Of course, the Rule Family is not a "mere" decision table. It is a decision table on steroids! By this, we mean it is governed by principles which give it rigor, and which you will learn about as we go along.

Rule Families are also very easy to modify. The ability to easily modify business logic is a key capability to making an enterprise more competitive. In Table 3, the first row tells us (as we noted above) that:

A person has a high likelihood of defaulting on a loan if all of the following are true:

- Person's credit score is less than 650
- Person's employment history is unstable
- Person's other loans amount is high

Now assume that in talking to a Subject Matter Expert (SME), we are told that there has been a revision in thinking, and when a person's employment history is unstable, and the person's credit score is less than 650, then even when a person's other loans amount is medium (and not high, as in Table 3), we conclude the person to have a high likelihood of defaulting on a loan. How do we change the Rule Family? Simple – we change the cell in row one, under the header Person Other Loans Amount to Medium, and we are done. This is illustrated in the first row of Table 4, which is the evolving Rule Family, Person Likelihood of Defaulting on a Loan.

On the other hand, if the SME came to us and said that they wished to add a new condition to the logic, in this case the debt to income ratio, how would we change Table 3? We need simply to add a new column, with the appropriate heading, in this case the Fact Type "Total Debt to Income Ratio". Once the column is added, the SME can go row by row and decide what, if any, operator and fact value to add to each cell for that condition to reach the conclusion in that row.

We can also add extra rows to provide for a new business logic statement that the addition of a condition column may introduce: for example, the SME may say "regardless of any other circumstance, if the credit score is less than 650 we regard the person as highly likely to default on a loan".

This will mean a new row as illustrated in Table 4; it will also mean that we have to ask questions about the impact of the new condition on the other rows. If you review the impact of the credit score on the other rows, you will realize that we will have to ensure a condition that the credit score is equal to or greater than 650 whenever we conclude a person likelihood of defaulting on a loan is medium or better. So we have to modify the rows appropriately. See if you can understand how the Rule Family helped us figure out the correct logic to implement the change in the Rule Family in Table 4. Also note the impact of the changes to the Rule Patterns.

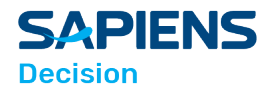

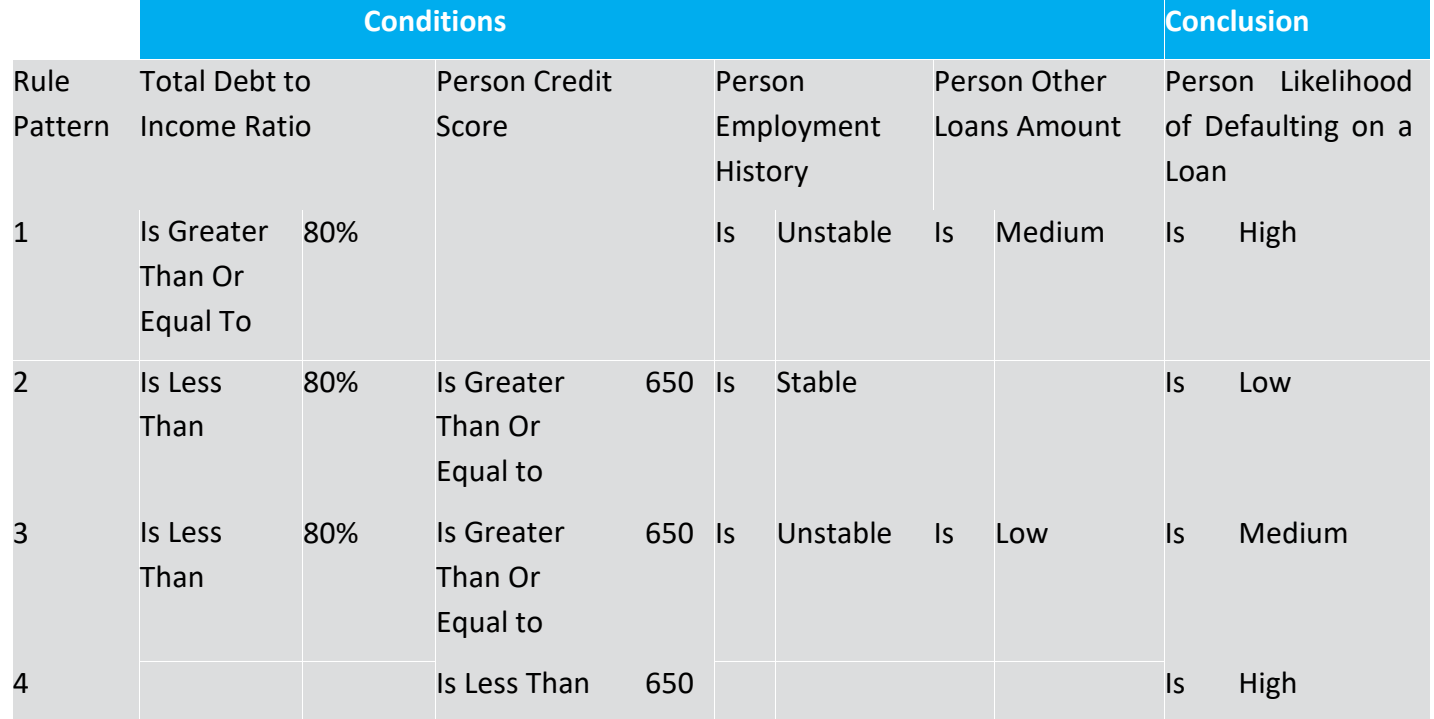

Table 4 Agility in the Rule Family: Modifying Columns and Rows

## <span id="page-12-0"></span>2.12 Where Do the Fact Values Come From (Input)?

In reviewing Table 4, the question arises: where do we get the input for the information in the cells? For example, how do we know that a particular person's employment history is stable or unstable? If the information is readily available – say from a web site, user input, or from a data base (that is, the data is persistently stored somewhere), then it is clear how we get the input (fact values). But what if the information on whether a person's employment history is stable is based on additional business logic? The person's employment history logic can't be in this Rule Family, since this Rule Family has only one conclusion Fact Type, which is not a conclusion Fact Type about a person's employment history.

So, it follows that, if there is business logic that leads to a conclusion of a person's employment history, then that business logic can be structured into its own Rule Family. And, regardless of the business logic, we already know that such a Rule Family will have one, and only one conclusion Fact Type, Person Employment History, the same Fact Type as the condition Fact Type in the Rule Family in Table

4. So there emerges an inferential dependency between the two Rule Families, where the Rule Family for Person Likelihood of Defaulting on a Loan is dependent upon the supporting Rule Family for Person Employment History. This is illustrated in Figure 7. The conclusion Fact Type of the supporting Rule Family becomes the condition Fact Type of the related column in the

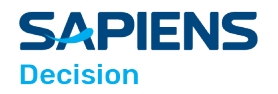

dependent Rule Family. We refer to the supporting Rule Family's conclusion value as interim knowledge, since it only exists at the time the Rule Family logic is executed.

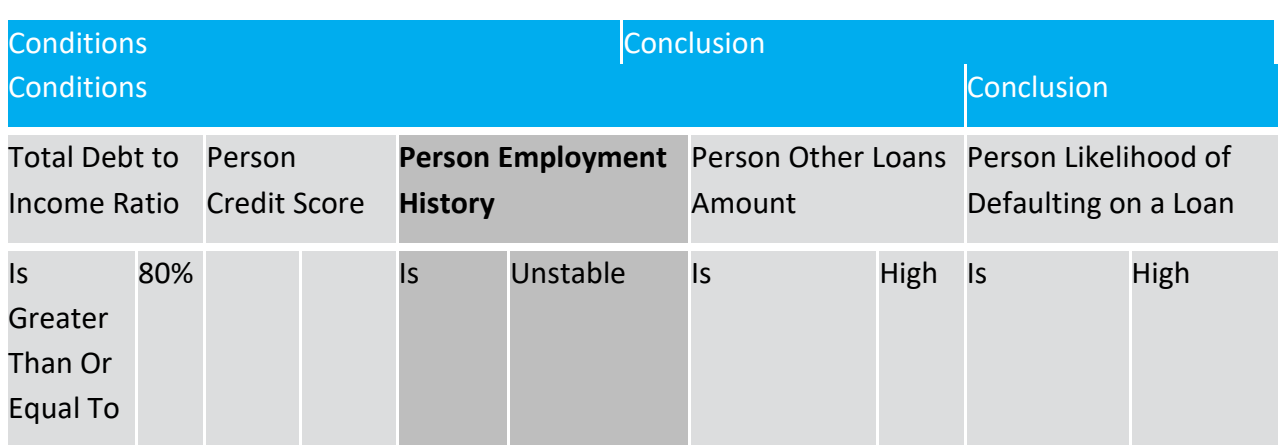

Figure 7 Supporting and Dependent Rule Families

It is also clear when looking at Figure 7 that there are other condition columns in the Rule Family for Person Likelihood of Defaulting on a Loan that may depend on Rule Families other than that for Person Employment History. The Fact Types – Person Credit Score and Person Other Loans Amount– may have dependencies on Rule Families. It would soon become difficult to illustrate Rule Families and their dependencies, particularly for Rule Families with a large number of rows, and a large number of dependencies. Ideally, we would like to represent all the logic in a single, easy to understand graphic. This leads us to The Decision Model, which is designed to provide us with that view.

It is now convenient to consider how to represent the whole Decision Model.

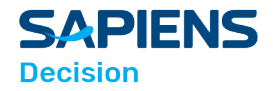

# <span id="page-14-0"></span>3 The Decision Model from the Top Down

At this point you should have an understanding of how the Rule Family is structured, and how we create dependencies among the Rule Families. It is possible and advantageous, to diagrammatically represent the Rule Families and their dependencies, but to do that we have to come to a determination about scope: how do we decide which Rule Families belong in a single Decision Model? Do we put all the Rule Families in our project, in our department, in our business unit, in our enterprise, into a single Decision Model? Or is there some way to create a scope for the Decision Model that is meaningful and more manageable?

The Decision Model achieves this by relying on the structure of the logic itself, while at the same time giving weight to business expediency. To understand this, we have to understand the term "business decision".

## <span id="page-14-1"></span>3.1 What Is a Business Decision?

We define a business decision in logical and business terms:

• A business decision is a conclusion that a business arrives at through **business logic** and which the business is interested in **managing**.

We see that the definition of business decision only differentiates it from a business logic statement (which after all, arrives at a conclusion through business logic) by the qualification that it is at the granularity at which the business is interested in managing. Look at the examples of Business Decisions in Table 5. Each of these Business Decisions is about an issue that is important in an organization's

operations, and on which management wishes to focus. Hopefully there are business metrics that would be tracked to ensure that each decision – most presumably automated, but some possibly manual –

yield the results that are consistent with the organization's plans and objectives.

For example, the results of business decisions (probably to be made within automated business processes) may decide the profitability or another measure of success.

## <span id="page-14-2"></span>3.2 What Is the Difference Between a Business Decision and aConclusion?

In Table 5 the only thing that distinguishes the business decision from its related Fact Type is the "decision word" in front of the Fact Type (we underlined the decision word just in case you didn't notice!). So a business decision, like a Rule Family, is a conclusion about a single Fact Type. In fact, it relies for its logic on a Rule Family that has a conclusion Fact Type of the business decision Fact Type. We call this Rule Family the Decision Rule Family.

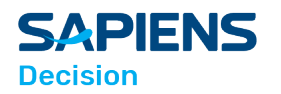

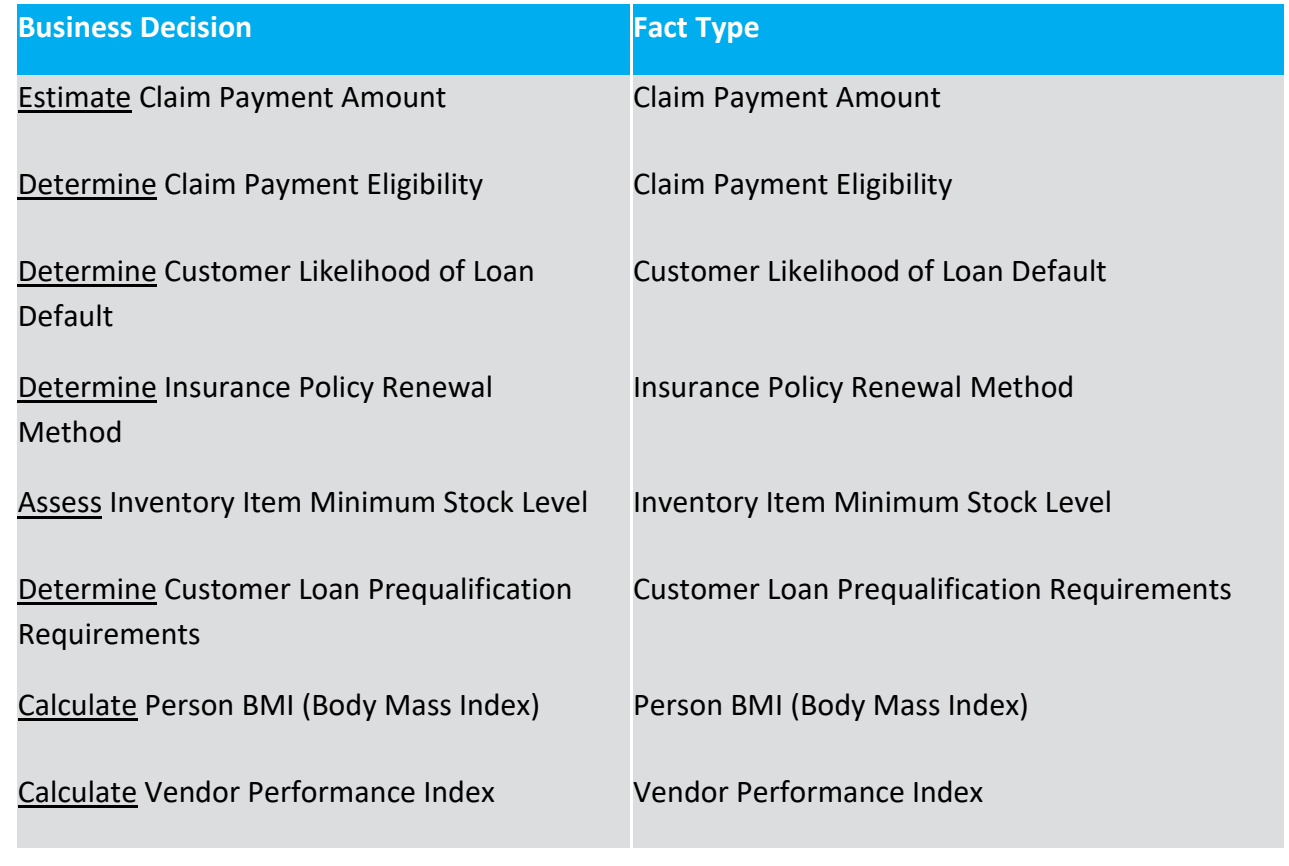

Table 5 Examples of Business Decisions

Adapted from: The Decision Model: A Business Logic Framework Linking Business and Technology, von Halle & Goldberg, © 2009 Auerbach Publications/Taylor & Francis LLC. Reprinted with the permission of the Publisher.

## <span id="page-15-0"></span>3.3 Business Decision Scope

A business decision is also the scope of The Decision Model, because it is a meaningful group of logic, from a business perspective, for the business to manage. So The Decision Model begins with the business decision, followed by the Decision Rule Family, its supporting Rule Families and their supporting Rule Families, and the model is complete when with there are no further supporting Rule Families.

## <span id="page-15-1"></span>3.4 The Decision Model Defined: Let's Bring Everything Together from the Top Down

Now that we have defined The Decision Model intellectually, we can create a graphic representation of it. A complete graphical model of a Decision Model is shown in Figure 8 and Figure 9.

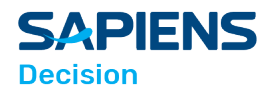

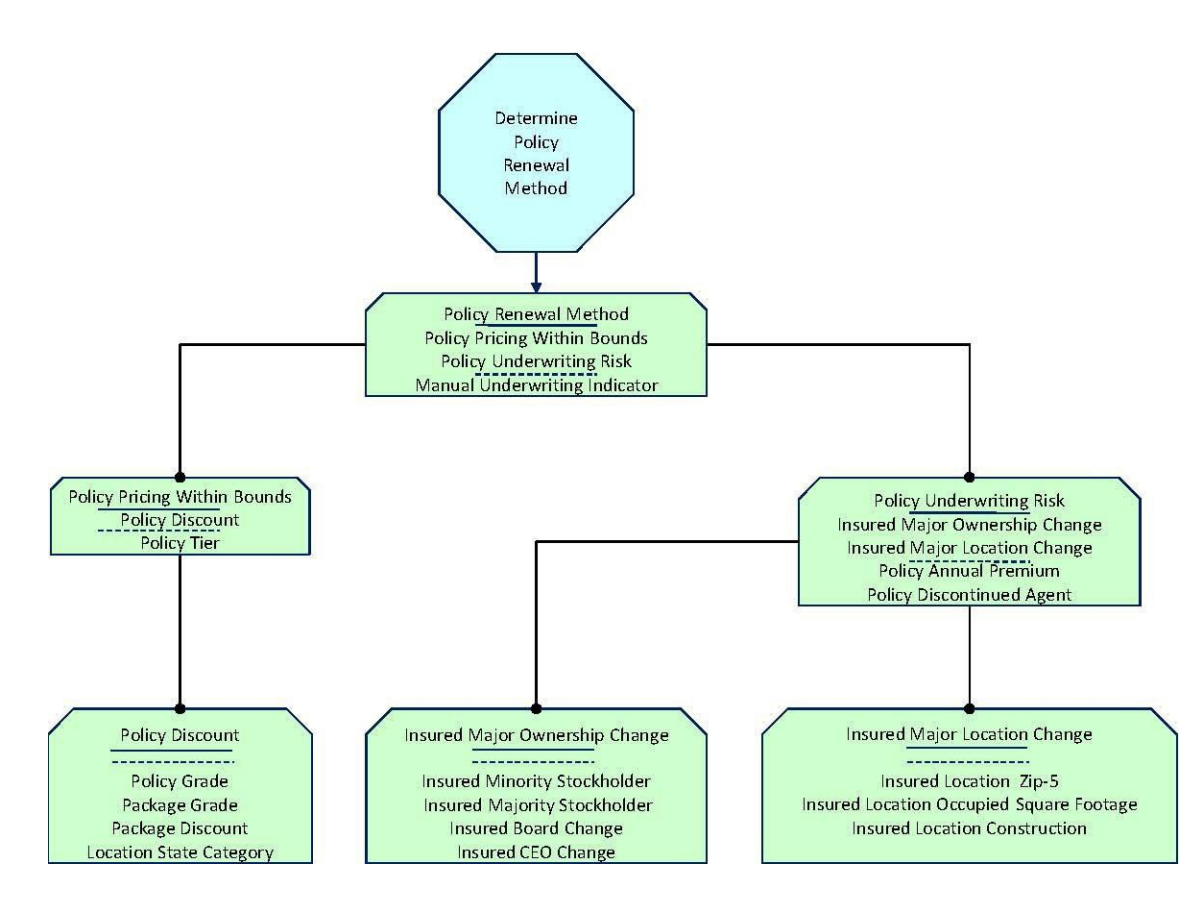

Figure 8 Example of The Decision Model Notation

Source: The Decision Model: A Business Logic Framework Linking Business and Technology, von Halle & Goldberg, © 2009 Auerbach Publications/Taylor & Francis LLC. Reprinted with the permission of the Publisher.

In creating The Decision Model graphic representation, the shape we use to signify the business decision is an octagon. This enables us to mark business decisions in other business models – such as business process models, use cases, activity diagrams, and the like. We can use this shape as an icon in these other models to indicate the existence of a business decision, whereby the logic for that business decision exists in a Decision Model external from the other models. This promotes reusability of Decision Models across many models and across different types of models. The Decision Model diagram depicts the structure of the model not the details; it does not include the business logic statements themselves. As you have already seen, those are maintained in the Rule Family tables.

Figure 8 illustrates The Decision Model diagram for the business decision Determine Policy Renewal Method. The business decision is denoted by the decision shape, the octagon. The business decision is connected to the Decision Rule Family called Policy Renewal Method. Recall that the name of the Rule Family is the name of the conclusion Fact Type, and is displayed above the solid line. Dependent condition Fact Types are listed below the solid line, and above the dashed line; condition Fact Types that have no dependency are listed below the dashed line. So the Decision Rule Family Policy Renewal

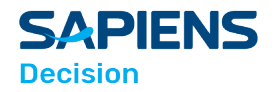

Method has two dependent Fact Types, Policy Pricing Within Bounds, and Policy Underwriting Risk. We would expect to see supporting Rule Families by those names, and so the inferential dependency connectors lead to the supporting Rule Families.

Figure 9 is a detailed description of The Decision Model, zooming in on the area of the model depicted by the icon in the bottom right corner of the diagram. This diagram provides detailed explanations of the Rule Family shapes, including the connections among them and the notation for patterns.

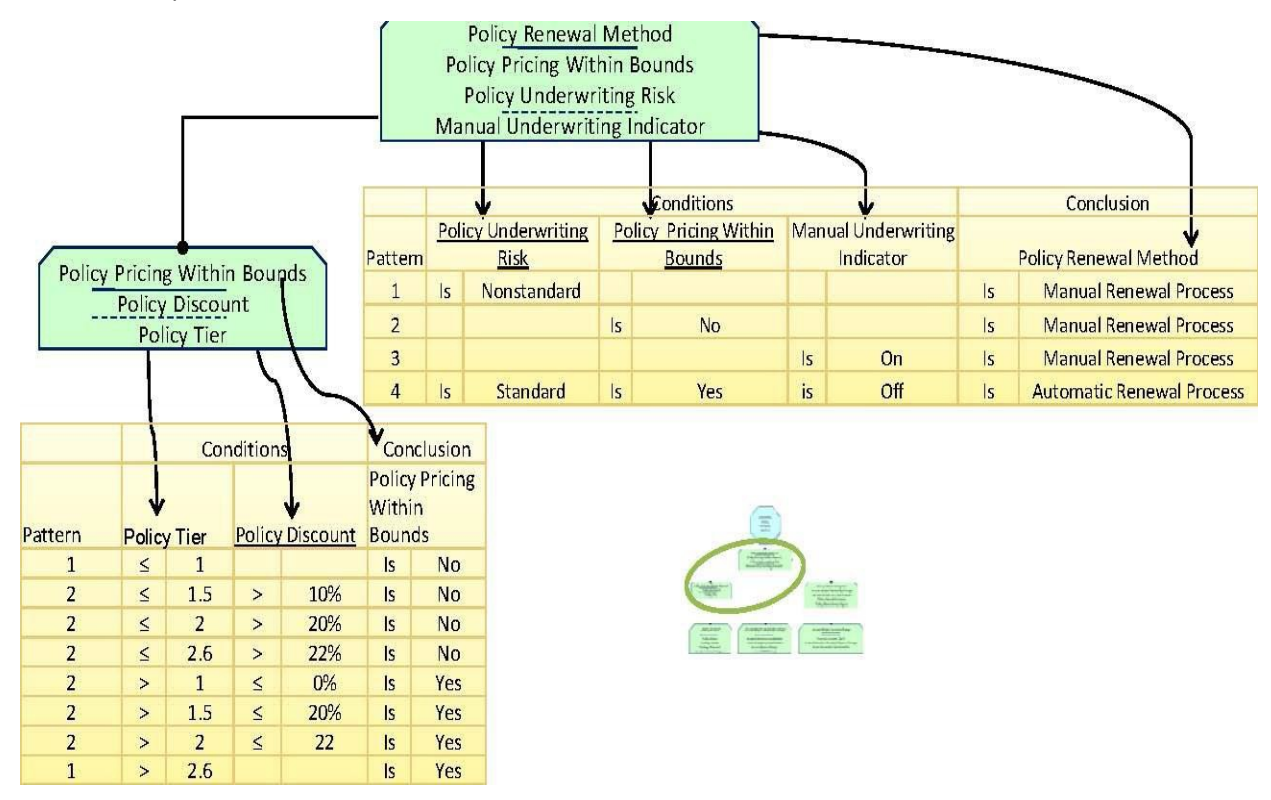

Figure 9 Key to The Decision Model Notation

Adapted from: The Decision Model: A Business Logic Framework Linking Business and Technology, von Halle & Goldberg, © 2009 Auerbach Publications/Taylor & Francis LLC. Reprinted with the permission of the Publisher.

## <span id="page-17-0"></span>3.5 How Does the Decision Model Connect to Rule Families?

Figure 9 highlights a different Decision Model area of detail, illustrating the relationship between The Decision Model diagram, and the populated Rule Families and detailed business logic statements that underlie the diagram.

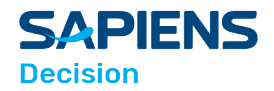

# <span id="page-18-0"></span>4 The Decision Model Has Principles, and Is Normalized

There are 15 principles that are applied to the Rule Families to ensure rigor in the model. These are broken into three groups:

• Structural Principles – Leading to structural simplicity. These principles define the two- dimensional structure of the Rule Family.

• Declarative Principles – Ensuring the declarative structure. These principles define the declarative technology-independent nature of the structure, ensuring that it is free of any sequential or implementation constraints.

• Integrity Principles – Encouraging optimal logical integrity. It is essential that the business logic in The Decision Model has business and logical integrity. This means that the business purpose has been understood and aligned, and that there are no logic errors, conflicts, or duplication.

One of the most important concepts introduced by the 15 principles is that of normalization, which means decomposing structures into more desirable structures that have greater levels of integrity – in the context of The Decision Model, this means logical integrity. The Decision Model introduces three levels of normalization:

• **First normal form** – enables the business logic to be represented and interpreted in one and only one way.

- **Second normal form**  eliminates redundancies in the business logic statements.
- **Third normal form**  ensures there is no hidden logic within business logic statements.

A Decision Model compliant with these normal forms delivers its logic with maximum integrity and manageability.

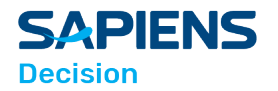

## <span id="page-19-0"></span>5 Conclusion

The introduction of The Decision Model, a technology-independent model of business logic, has opened up new opportunities for significant improvement in management and information technology (IT) practices.

The ability to relate management objectives directly to business decisions and to manage those business decisions against performance over time has created a new discipline of Decision Management (DM) (sometimes called Business Decision Management (BDM) or Enterprise Decision Management (EDM)).

This new discipline promises dramatic opportunities for increased business agility. For IT, The Decision Model provides the missing link – a model of business logic. This is the one remaining aspect of business application systems for which IT does not yet have a universally accepted model. Consequently, until now, business and systems analysts bury the business logic in various models such as process models, use cases, activity models; or they list what they consider to be the business rules in catalogs of rule statements using various proprietary (or just random) methods of expression and grouping. The result is that no two models agree, leaving the designers, and ultimately the developers of systems to make their own determination of the correct logic. This results in wasted costs and higher error rates, failures in projects, and application systems that are sub-optimum and lack agility.

The Decision Model has improved a wide range of IT and business practices, including business planning, decision support, Business Process Management (BPM), Business Architecture (BA), Enterprise Architecture (EA), Business Requirements, Business Analysis, Service-Oriented Architecture (SOA), System Testing, and development methodologies both classical and Agile. The Decision Model, and its impact on these practices is the subject of a book published 2009 called "The Decision Model: A Business Logic Framework Linking Business and Technology" (von Halle and Goldberg 2009). Certain diagrams in this document and example Rule Families are drawn from the book and are protected by copyright, © 2009 Auerbach Publications/Taylor & Francis, LLC. Reprinted with permission of the Publisher. The book may be found at [www.TheDecisionModel.com.](http://www.thedecisionmodel.com/)

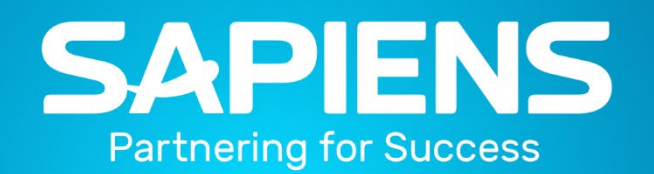

## Contact us

For more information, please visit us or contact us at:

[www.sapiensdecision.com](http://www.sapiensdecision.com/)

[info@sapiensdecision.com](mailto:info@sapiensdecision.com)

Tel: +1-919-405-1500

This document and any and all content or material contained herein, including text, graphics, images and logos, are either exclusively owned by Sapiens International Corporation N.V and its affiliates ("Sapiens"), or are subject to rights of use granted to Sapiens, are protected by national and/or international copyright laws and may be used by the recipient solely for its own internal review. Any other use, including the reproduction, incorporation, modification, distribution, transmission, republication, creation of a derivative work or display of this document and/or the content or material contained herein, is strictly prohibited without the express prior written authorization of Sapiens.